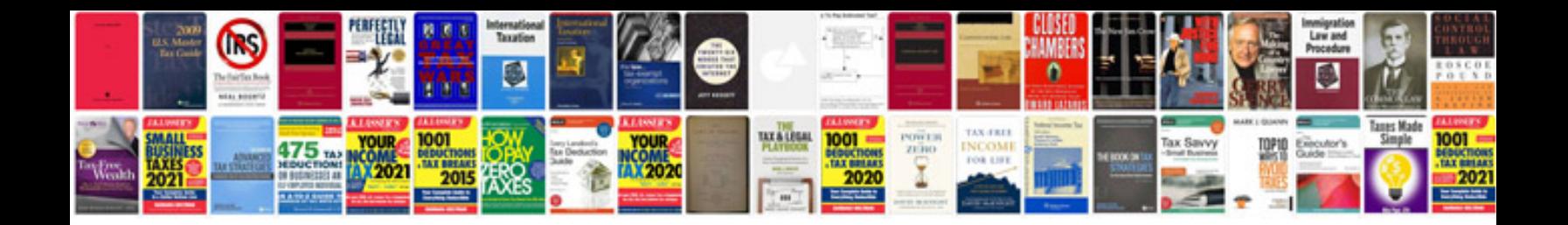

**Powerflex 700 manual espaol**

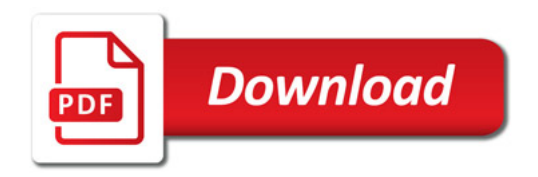

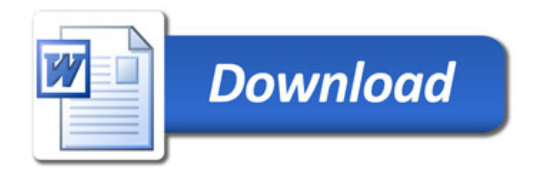